## **Explosion Brush Photoshop Free Download Fix**

Cracking Adobe Photoshop is not as straightforward as installing it. It requires a few steps to bypass the security measures that are in place. First, you must obtain a cracked version of the software from a trusted source. Once you have downloaded the cracked version, you must disable all security measures, such as antivirus and firewall protection. After this, you must open the crack file and follow the instructions on how to patch the software. Once the patching process is complete, the software is cracked and ready to use.

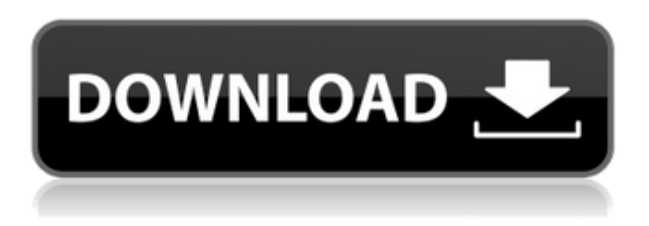

For beginners, Adobe's on-line Photo Book Maker can be a pretty functional addition to Photoshop as it enables you to create books that feature several images. Another useful feature is the ability to create JPEGs with lower resolution if the target file is large. This feature enables you to get a file down as low as 12 megabytes and still get a good-looking image. Drawing and rendering shapes is a serious business. Let's prove how efficient you can be! In this part of the article, you will learn how to create shapes which can be used in creating logo designs, UI designs or website logos with background and foreground images quite easily. There are some Photoshop tasks that you should be familiar with. Depending on the task you encounter on your daily job these may be skills that you need. We'll review some tasks in Photoshop that are usually very useful for you. Among them is: - Resizing an image. Whether you want to resize documents, illustrations, photos, Photoshop art or any other type of graphic design – you will be able to perform a flawless job in just a few seconds, by using the free for basic and premium versions of Photoshop CC, under the "Image" > "General" > "Image Size" menu. - Making selections in an image. The most used tools for selecting items are "magic wand" and "lasso". Use them to select an object in your image and move the selection frame around on the image. - Vectorizing an image. Besides the "lasso" tool mentioned above, there are other tools to convert a vector object to a raster image. These tools include "rasterize", "convert" and "overscaled transform". To round off this list, there are several tools which convert raster objects to vector images.

## **Adobe Photoshop 2022 (Version 23.0.1)Licence Key For Windows 2022**

Adobe Acrobat Reader DC is available as a free download for PCs and Macs. For more information about

the latest version of the Adobe Acrobat Reader DC software, see www.adobe.com/support/acrreader. There are two different types of editing that graphic designers do. The first of these is photograph retouching, or photo touch up. Retouching can include things like removing red eye, filling in missing teeth, repairing a broken nose, changing a person's hair color to enhance a feature, or touching up a photo just to make it perfect. This type of editing done with Adobe Photoshop is called nonlinear editing. **Nonlinear editing** tools include Adobe Photoshop CS6, Adobe Photoshop CS5, Adobe Photoshop CS4, Photoshop CS3, and Photoshop CS2.

Another kind of editing graphic design professionals do is compositing. This is editing digital images together. It includes things like combining different photographs, putting a curtain over a window, and stitching together different photos into one. Adobe Photoshop is one of the most popular image editing software programs in the world. It is used by professional photographers and graphic designers to edit digital photos and create stunning visual graphics. Photoshop is also a popular program among amateurs who want to improve their photos or create original artwork. Which Is the Best Photoshop for Beginners? Choosing the best Photoshop for beginners can be a tough task. With so many options on the market, it's hard to know which one is the right fit for you. e3d0a04c9c

## **Adobe Photoshop 2022 (Version 23.0.1)Full Product Key Keygen Full Version [32|64bit] {{ New! }} 2022**

Adobe Photoshop Elements 11 For Design: Fundamentals is a comprehensive guide to key features and best practices, catering to both beginners and advanced users. It covers the basics and some of the new features of Elements 11 — all while diving into the most popular Elements creative techniques. Advanced users can now get even more out of Photoshop. You'll explore new styles, advanced tools, and design concepts with this book, from vector-based graphics to video editing. And for users who want to upgrade to newer versions of Photoshop such as Photoshop 2019, this book will help you with the process. And, for more seasoned designers who would like to dive deeper into their Photoshop skills, this book includes a few chapters that focus on photoshopping, retouching pets or portraits, or even building an entirely new project from scratch. Get Inked is an innovative, social media tool that creates a personalised tattoo gun, and enable users to create their own designs. It was built with a simple touch-based setup, male/female characters, different directions and saturation knobs among other controls. Other tools include automatic inking, feedback and improved pen pressure sensitivity. Easily create a printable envelope with the brand new Envelopes feature in Photoshop CC 2016, allowing users to design a template, add graphics or select images from a library of files. Then simply tap on a button, and your envelope is created. In addition to text, you can add rules, patterns and text elements, and even convert text to an image. If you run into difficulty with your envelope creation, you can also get support through the Adobe Community Forums.

embroidery effect photoshop free download eyebrow brush photoshop free download embroidery brush photoshop free download 2017 photoshop free download 2021 adobe photoshop free download grain surgery 2 adobe photoshop free download water splash brush photoshop free download watercolor action photoshop free download windows 10 photoshop free download water brush photoshop free download

In addition to new features in the transformative ArtFlow workflow, one of the key updates to Photoshop is the addition of new features to handle the needs of today's digital photographers. Today, Photoshop CC is available for download for free:

- Elements Organizer users can move, copy, and duplicate smart objects which makes it easier to manipulate and control multi-layer compositions.
- Photoshop Touch users can view premade actions in creation environments such as Photoshop.
- An updated, more intuitive interface and workflow
- Easier to use adaptive display
- Automatic adjustments & advanced retouching
- Ability for new users to create documents based on libraries
- Better handling of large Photoshop files.

Adobe responds to new digital media formats, user experiences and trends, and today's expectations with new features and new ways to reach more people. Whether the inspiration underlying a creative task comes from printed art, Pinterest, video games, or a combination, Photoshop brings powerful tools and workflow enhancements to each creative task. With new features in Photoshop, making all these inspirations come to life has never been easier. Adobe Creative Cloud customers will have access to Share for Review on PC or Mac. Existing CS6 customers with a Share for Review license can get started with the beta. Starting today, Adobe Creative Cloud customers can request

access to Share for Review with the button "Show More Options" on the bottom-right corner of their Creative Cloud Welcome Center. If they don't have Share for Review already on their account, they can upgrade to a Share for Review license for \$0. For more information, visit: https://blogs.adobe.com/creativecloud/share-for-review/

The new Flair feature makes it easy to create special effects on your photos. With a simple and intuitive interface, you can add and manipulate Flair effects (such as leopard skin, retro filters, and glow) to your images with a few clicks. You can choose from more than 2,000 built-in Flair effects. Many people work in teams on projects at the same time, or use software like Google Document's collaborative editing in the browser to save time and money. Elements' new make photos in a browser feature can help you easily create and share photos from photos you've already taken, or from online services like Flickr in an intuitive and collaborative way. A new feature designed to make it easy to crop images with the Spot Healing Brush tool is a new Crop tool for Layers. Crop allows you to select areas of an image to make it easier to remove unwanted parts. It's also possible to select only specific layers, so that only certain parts of a photo are removed, if you know what you want to keep. To use this tool, select the Layers panel, and then choose the Crop tool from the toolbox. You will also see the Crop tool in the toolbar. If you are a graphic designer, web designer, or any other creative professional, this program is designed for you. There are a number of tools that can help you with editing and composing your projects. The most popular and widely used tools are the layers, masking, and blending options. There are a lot of advanced tools and features that can be used for designing and working on any type of projects. It is an excellent program that can edit and compose many graphics files including PDF, PSD, EPS, JPEG, GIF, PNG, BMP files and various other formats.

<https://soundcloud.com/saividmabo1975/age-of-empires-ii-hd-portable-eng-repack> <https://soundcloud.com/davatztorunu8/baraha-104-crackrar-rar-800m-full> <https://soundcloud.com/konstantinxubv/euro-truck-simulator-2-v12711s-incl-all-dlc-serial-key> <https://soundcloud.com/vkotovvf0/true-piano-vst-keygen-crack> <https://soundcloud.com/buremoma1981/eptar-reinforcement-for-archi-cad-16-18>

Make your photos shareable with friends. The Share function makes it easy to share your web galleries and folders in a flash. Make sure to use the desktop application for the best experience, though. Adobe Photoshop is one of the most widely used graphics editing tools in the world. It is used by individuals to create images for personal use, and businesses and organizations to craft professional imagery for a variety of uses. Professional-quality results and a comprehensive, user-friendly one-click editing environment make Photoshop one of the industry's most popular tools. Still, as advanced as Photoshop is, users can always find more features. Here's a quick guide to the tools, features and workflow options available in the most recent version of Photoshop. Adobe Photoshop Elements, like traditional video editing tools, allows users to cut, assemble, create special effects and apply artistic visual effects. Examples include stitching panoramas and subtracting scenes and objects from a photo. The Photoshop Mobile App lets you edit photos with a suite of precision tools right on your smartphone or tablet. The new perspective feature enables you to snap a shot of your subject and view it from different angles at any time. You'll also be able to continue working on the edited image on your computer, or share it immediately through social media and social editing tools. Design for print and get creative with the newest features for both print and web, including: PDF Banners, Web Borders, Photostripper Flickr, Quilt Mask, and more. Learn how to customize a catalog, use Instax, and convert existing photos.

Adobe Photoshop is the photo editing software they all use. It's the Photoshop app you need to master the imagery and design process. With a host of tools, which are easy to use and understand, the software

allows you to create sophisticated and sophisticated graphics designed with a creative flair. For the beginner, it's a bit tricky to join all the features to use them in the best way. With the help of the online tutorial, you can cope with all the issues and enjoy your photo editing with full potential. When you face the problem of how to advance from beginner to expert, you need to know the things related to this matter. The online tutorial is very useful for the users to know what they have to learn and practice to move from one stage to another. So, learn and follow the steps to get success in a short span of time. Adobe gets a lot of search traffic looking for information on how to open a JPEG file or which format is better for printing. While JPEG and Portable Document Format documents are certainly useful, if you're looking for the Photoshop viewer or the right software to open a RAW file, we've got you covered. We begin our tutorial with a basic history of the format. Many people have come to consider Photoshop the workhorse of its category. No doubt about it, it is the application most often used for image editing and retouching. But how does Photoshop rank among other sophisticated image editors such as Corel Paint Shop Pro X3? We've got the answer with our Photoshop vs Corel X3 comparison. It's a gimme from the get-go. Read on to see how the two apps stack up.